# Innovation With SAP Business Technology Platform (BTP)

How PG&E Used Fiori Elements And CDS Views To Streamline Financial Processes

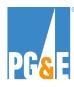

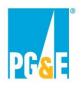

# Agenda

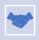

Introductions and company overview

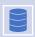

SAP System Landscape

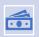

The challenge to use existing landscape to streamline financial processes

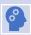

Technical aspects of Fiori Elements and CDS Views

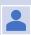

Invoice Validation Portal and Workflow overview

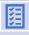

Supplier Estimate Portal overview

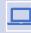

**Demo Supplier Estimate Portal** 

2/27/2023 Public

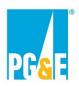

### **Presenters**

Meghana Vyas
IT SAP Expert

Guy de Bruyn IT SAP Principal

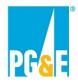

## **Company Overview**

### Pacific Gas & Electric Company (PG&E)

Incorporated in 1905 in California.

Provides natural gas and electric service to 16 million customers, from Eureka in the north to Bakersfield in the south, and from the Pacific Ocean in the west to the Sierra Nevada in the east.

Headquartered in Oakland.

23,000 employees across Northern and Central California.

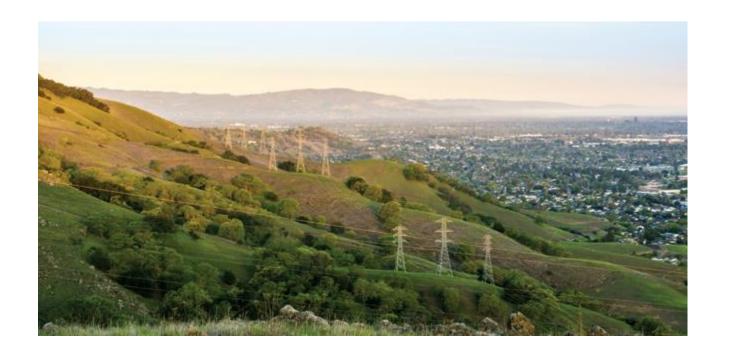

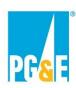

## **Current System Landscape**

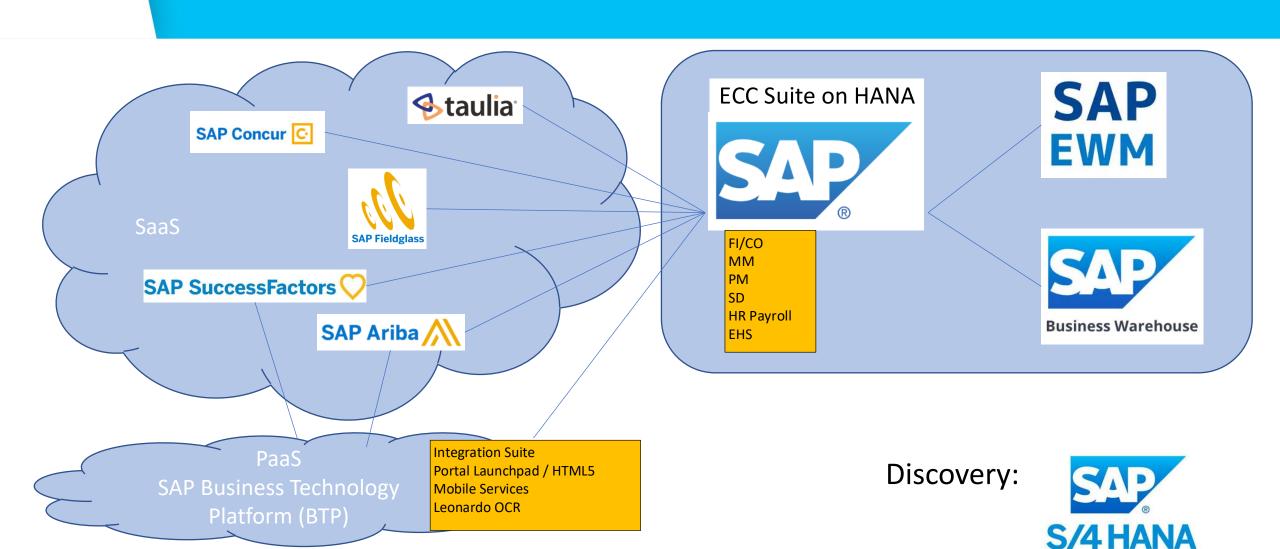

2/27/2023

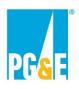

# Purpose: use existing SAP landscape to streamline financial processes

### **Procure to Pay process improvement**

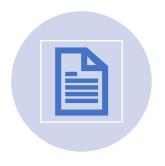

Decentralized review and release of invoices submitted by external suppliers.

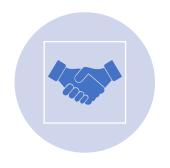

Collaboration between external suppliers and lineof-business users for financial accrual estimates. Challenge: users do not want to log into SAP

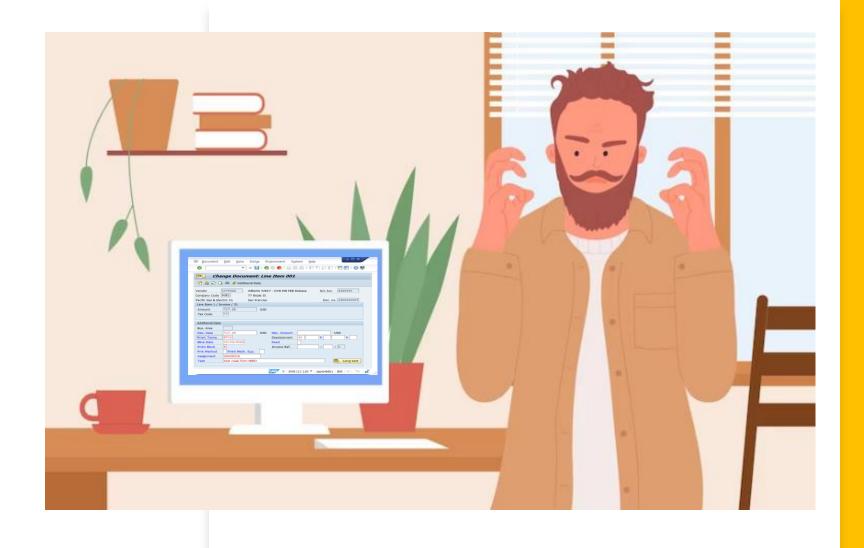

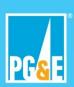

# Other challenges

- On ECC, new technology and functionality only available after upgrade, which can take years
- Complexity developing OData services, translating data model to table select clauses
- Complexity of SAPUI5 apps, challenging for business-logic focused ABAP developers
- UI consistency and version sensitivity of SAPUI5 apps
- Lines of business use their own tools to comply with company requirements, resulting in redundancy and technical debt

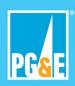

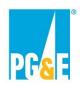

### **How from SAPGUI to Fiori UX?**

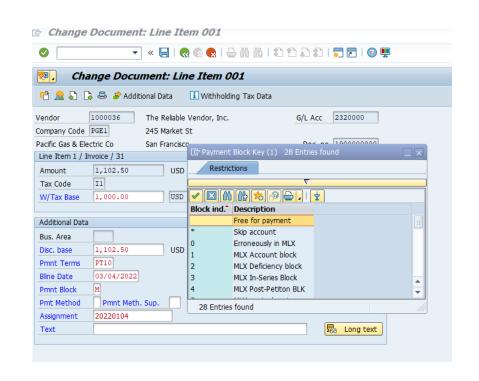

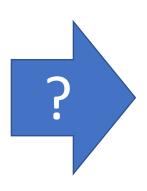

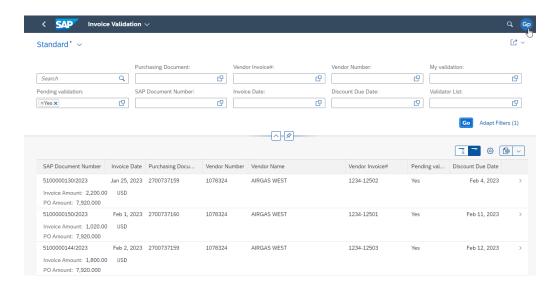

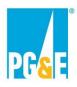

### Solution: Fiori Elements and CDS Views

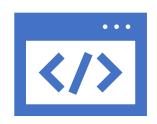

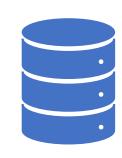

### **Business Technology Platform (BTP)**

#### Fiori Elements

- Speed up front-end development: ABAP developers can create apps
- Metadata driven, configured with annotations
- Consistent UI: custom apps even look like S/4 HANA Fiori Apps
- Upgrade proof

### **ECC Suite on HANA**

#### **CDS Views**

- Virtual data model
- Fast development of OData services based on CDS Views
- Provides metadata for Fiori Elements

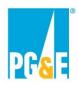

# Why BTP?

|          | Always has the latest and greatest functionality                              | No need to wait year(s) for upgrades before finally we can use it                                              |
|----------|-------------------------------------------------------------------------------|----------------------------------------------------------------------------------------------------|
|          |                                                                               |                                                                                                    |
| <b>③</b> | Get ready for S/4 HANA                                                        | Tools and features used in S/4 HANA, for example, Fiori Elements for delightful and consistent user experience |
|          |                                                                               |                                                                                                    |
|          | Works well with our existing on-prem SAP<br>Environment                       | Integration UI Applications Analytics                                                                          |
|          |                                                                               |                                                                                                    |
| X        | No need for complicated license process when adding a new tool                | Subscription or usage-based                                                                                    |
|          |                                                                               |                                                                                                    |
|          | Automatic upgrades & patches, maintenance of infrastructure behind the scenes |                                                                                                    |

2/27/2023

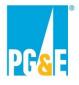

### **CDS Views**

Virtual data model, based on underlying SAP tables

### Glorified SQL joins

- Can contain more complex logic, including SQLScript programming logic using AMDP stored procedures
- "SE11 Database views on steroids", accessed like any other SQL view

Exposed as OData service: all fields are automatically filterable and available in the output

- Speed up development of OData services
- For development only focus on create, update and delete in OData service, while using SADL (Service Adaptation Description Language) to reference the CDS Views for the data model

2/27/2023 Public

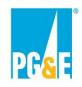

### **Fiori Elements**

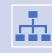

Supports most commonly used Floor Plans, such as List-Object Page.

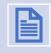

Framework to generate Fiori app based on metadata and annotations.

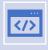

Addresses 80% of UI use cases

The "ABAP List Viewer (ALV) of Fiori Apps"

Other 20% can be handled with extensions or free-style SAPUI5

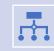

Business Application Studio (BAS) in BTP to configure the Fiori Elements App, including annotations

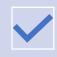

Perfect match for CDS Views which drive metadata and handle some of the annotations

# Invoice Validation Portal and Workflow (IVW)

### Main purpose

A centralized web-based (Fiori) tool where assigned validators review and accept/reject Taulia/SAP invoices.

#### Main features

- Notification of the Goods Recipient when new invoices are received in Taulia
- Routing by the Goods Recipient of invoices and attachments for review in the portal
- Acceptance or rejection of invoices in the portal
- Escalation of stale invoices
- Centralized data allowing for identification of bottlenecks and accurate tracking of days to payment
- A mobile-friendly portal for technical reviewers in the field
- New invoice-blocking logic that won't release invoices for payment until the GR has been posted and the technical reviewer/invoice validator has accepted the invoice
  - Standard SAP process using manual payment blocks, proven process with Chapter 11
  - Independent from external invoicing workflow and portal

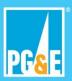

# Standard SAP Accounts Payable

Purchase Order based Invoices. Logistics Invoice Verification (LIV)

• Three-way match

Manual Payment Blocks

 New payment blocks to distinguish different stages including Goods Receipt

Portal application handles payment blocks behind the scenes

 Equivalent of using FB02 to manage payment block on FI invoice

Real time recording of liabilities while still reviewing invoice for terms and conditions and matching with work performed

Other invoice workflows lack financial visibility

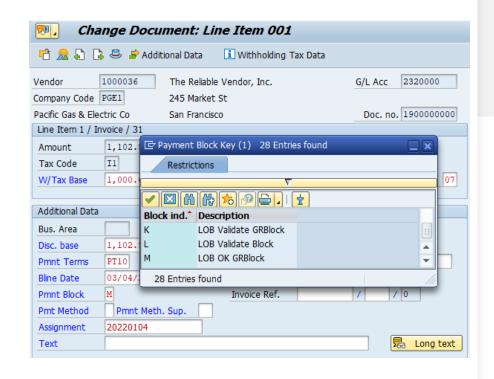

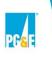

2/27/2023

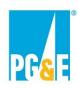

# Fiori app generated from CDS View "Virtual" Workflow Inbox

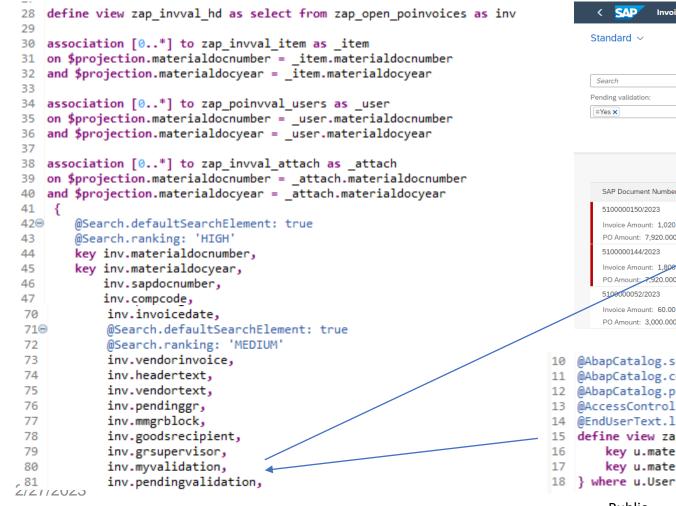

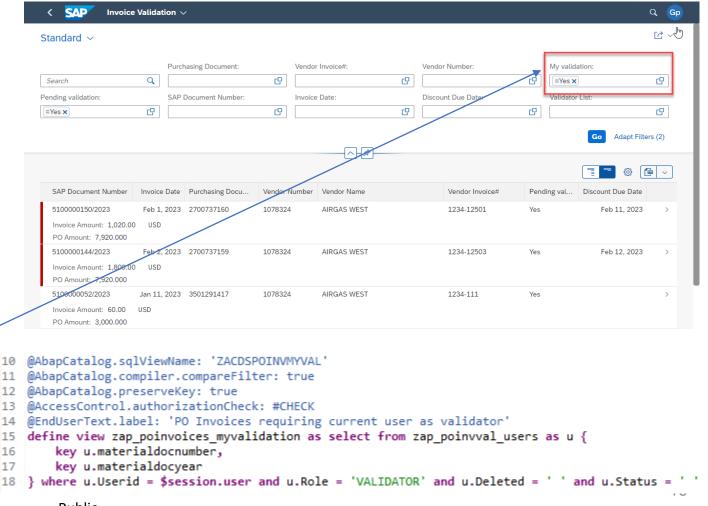

Public

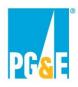

# User clicks button to change/remove payment block

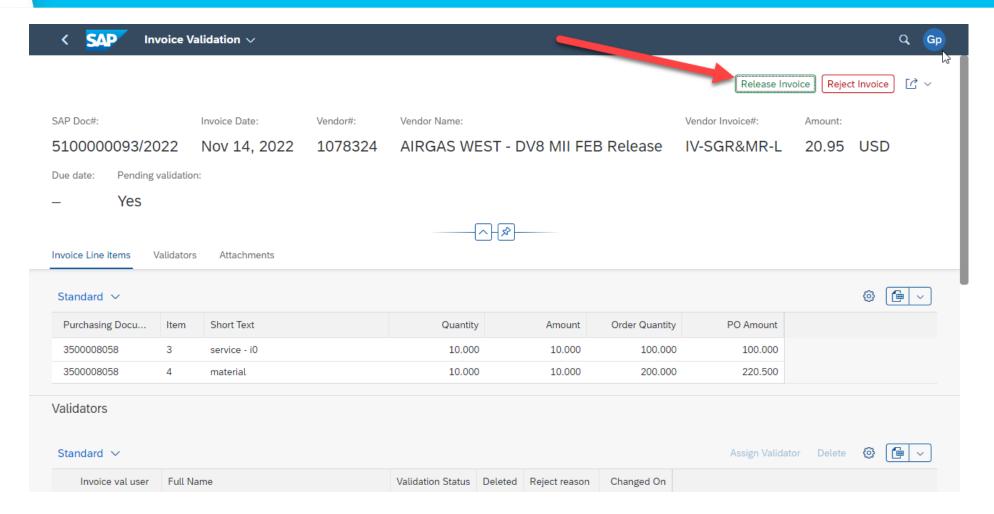

2/27/2023 Public

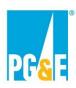

## One CDS View, Many Purposes

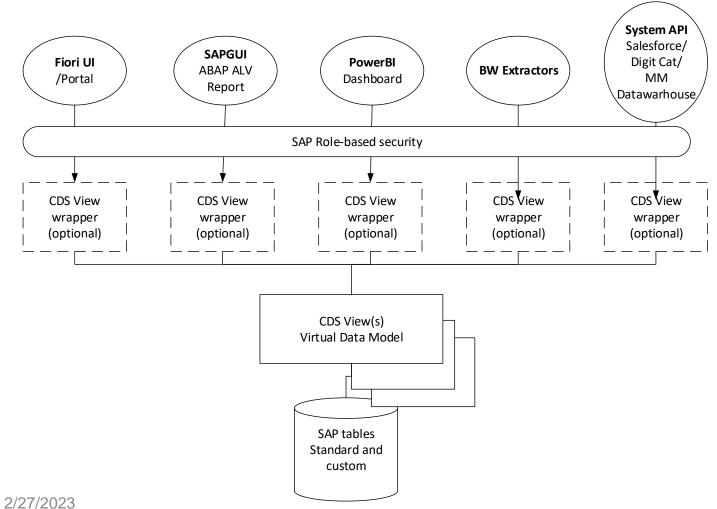

### Example: Power BI Dashboard

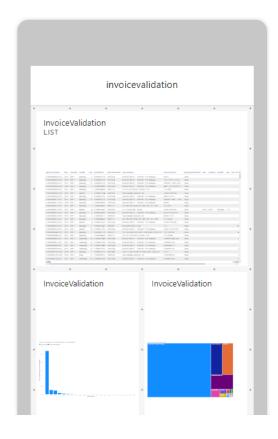

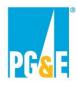

## **Solution Diagram**

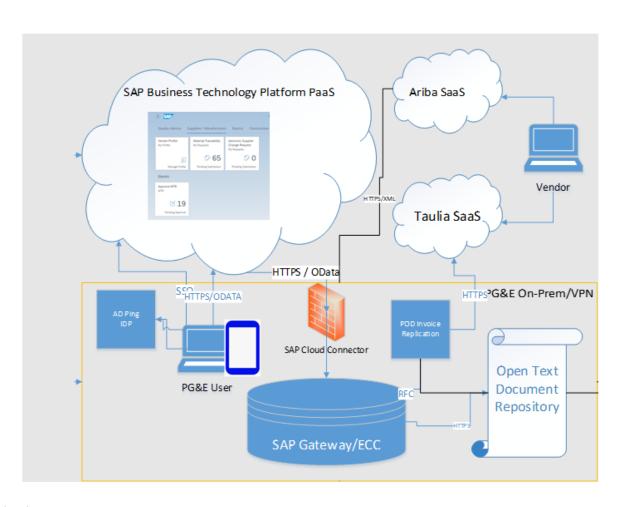

### **IVW Solution**

- Existing SaaS solutions Ariba for Goods Receipt and Taulia for vendor invoicing
- BTP Portal for PG&E Users
  - Ping IDP for PG&E users
  - Development and hosting Fiori UI
- GW/ECC for workflow, reporting
- OpenText for retrieval of vendor attachments uploaded in Taulia

2/27/2023 19

# Supplier Estimate Portal (SEP)

### Main purpose

o PG&E users from various functional areas collaborate internally and with their suppliers to get accrual estimates in, timely and accurately

### **Main functions**

- o External access for suppliers to submit estimates and collaborate with PG&E
- Real-time SAP data validation
- Attachment of supporting documents
- Accrual Approval Routing
- Comment and Activity logs
- o Journal Entry posting upon final approval
- After the Fact PO/Contract Change Orders accrual data collection

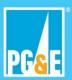

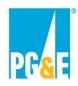

## **Solution Diagram**

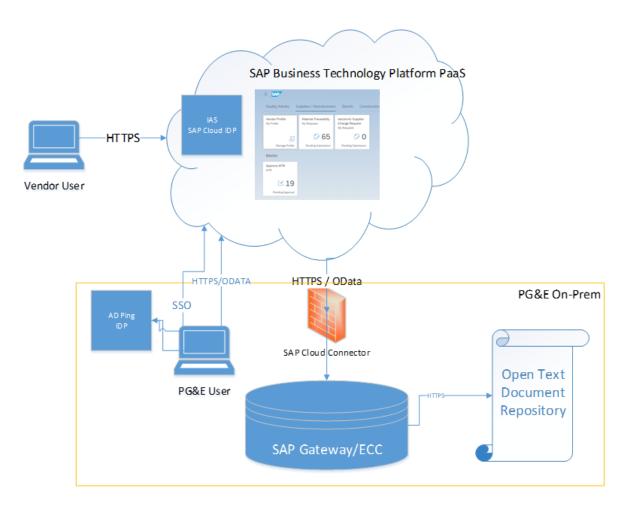

### **SEP Solution**

- BTP Portal for both vendors and PG&E Users
  - o BTP IAS for vendor users
  - Ping IDP for PG&E user
  - Development and hosting Fiori UI
  - Vendor Registration App
- GW/ECC for workflow, reporting, Journal Entries
- OpenText for storing uploaded Excel files and supporting documents

21

2/27/2023

## **DEMO**

Supplier Estimate Portal

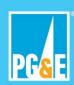